## **EP Evaluator™ Project Management** For New Customers

## **Course Description**

Participants will learn how to navigate and create projects as well as how to use the utilities file manager to manage projects.

*Note: This session does not instruct the user how to install EP Evaluator, activate or update from an earlier version.* 

## **Prerequisites**

The facility must have licensed the software or have downloaded the trial version of the software. The software must have already been installed and either activated or in the trial configuration.

Participants must be knowledgeable about Laboratory instrumentation, or methodologies, or certification. And have a working understanding of laboratory analytical operations as well as a basic knowledge of laboratory reporting and quality control concepts.

## **Course Agenda**

Definition of a Project Opening a project Creating a new project Inventory of a project Managing your projects Using the Utilities File Manager Backing up a project

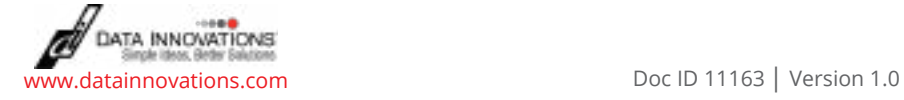